# **General Disclaimer**

# **One or more of the Following Statements may affect this Document**

- This document has been reproduced from the best copy furnished by the organizational source. It is being released in the interest of making available as much information as possible.
- This document may contain data, which exceeds the sheet parameters. It was furnished in this condition by the organizational source and is the best copy available.
- This document may contain tone-on-tone or color graphs, charts and/or pictures, which have been reproduced in black and white.
- This document is paginated as submitted by the original source.
- Portions of this document are not fully legible due to the historical nature of some of the material. However, it is the best reproduction available from the original submission.

Produced by the NASA Center for Aerospace Information (CASI)

AD-A009 431

MATRIX BANDWIDTH AND PROFILE REDUCTION H. L. Crane, Jr., et al

College of William and Mary

Prepared for:

Office of Naval Research National Aeronautics and Space Administration

May 1975

**DISTRIBUTED BY:** 

**Hational Technical Information Service U. S. DEPARTMENT OF COMMERCE** 

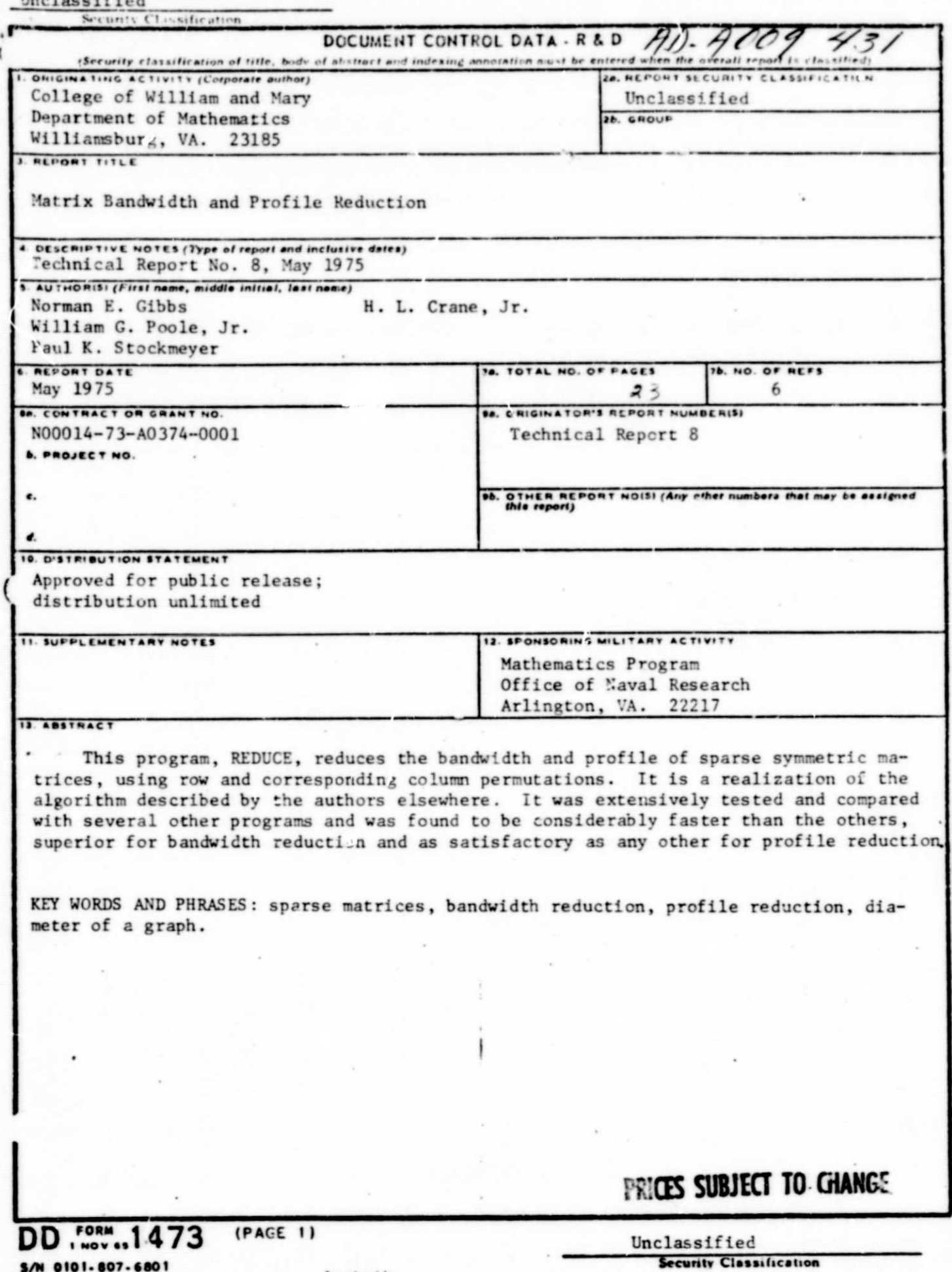

**W** 

**NATIONAL TECHNICAL**<br>INFORMATION SERVICE

0066

Matrix Bandwidth and Profile Reduction

H. L. Crane, Jr. Norman E. Gibbs William G. Poole, Jr. Paul K. Stockmeyer

Technical Report No. 8 May 1975

Reproduc NATIONAL "CHNICAL INFORMATION SERVICE U.S. Departministration Commerce

t.

MATRIX BANDWIDTH AND **PROFILE REDUCTION**

**H. L. Crane, Jr.\*** Norman E. Gibbs\*\* William G. Poole, **Jr.** \*\*

Paul K. Stockmever\*\*

0 Reproduced from opy.

KEY WORDS AND PHRASES: sparse matrices, bandwidth reduction, profile reduction, diameter of a graph.

CR CATEGORIES: 5.14, 5.32

LANGUAGE: FORTRAN

This research was supported by Office of Naval Research Contract N00014-73-A-0374-0001, NR044-459 and in part under NASA Grant NGR 47-102-001 while the third author was in residence at ICASE, NASA Langley Research Center, Hampton, VA 23665.

\* Comptek Research, Inc., Hyattsville, MD 20782.

\*\*Department of Mathematics, College of William & Mary, Williamsburg, VA 23165.

#### nESCRIPTION

i

Introduction. This program, REDUCE, reduces the bandwidth and profile of sparse symmetric matrices, using row and corresponding column permutations. It is a realization of the algorithm described by the authors in [4). It was extensively tested and compared with several other programs [5] and was found to be considerably taster than the others, superior for bandwidth reduction and as satisfactory as any other for profile reduction.

Outline of the Method. Only an outline of the algorithm is given here: a detailed description can be found in  $[4]$ . The algorithm can best be described in terms of the adjacenry graph, G, which has the characteristic that there is an edge in G between vertices  $v_i$  and  $v_j$  if and only if  $a_{i,j} \neq 0$  and  $i \neq j$ .

Step 1. Find the endpoints of a pseudo-diameter; i.e., a pair of vertices that are at nearly maximal distance . . . This is done by a finite, iterative process of determining a vertex that is a maximum distance away from a given vertex.

Step 2. Given pseudo-diameter endpoints u and v of distance k apart, partition the set of vertices into <u>levels</u>  $L_1$ ,  $L_2$ ,..., $L_k$  such that adjacent vertices in G are in the same or adjacent levels and such that max  $|L_i|$  is nearly minimized.

Step 3. Number the vertices of G, level by level, beginning at an endpoint of the pseudo-diameter.

Matrix Data Structure. Sparse matrices are typically stored in some compact form which takes advantage of the sparsity. The data structure assumed here is one which is commonly used in bandwidth and profile schemes;

ı

**e.g., (1], (2),** [3] and [6]. Subroutine REDUCE accepts as input a connection table. C, representing the indices of the nonzero elements of the n x n matrix A. The connection table has n rows and m columns where m is the number of off-diagonal nonzero elements in the row which has a maximum number of off-diagonal nonzero elements (i.e., the maximum degree Gf the graph G). Tho **entries** in row I of C are **the** column indices of the nonzero elements in row i of the matrix A. For example, if

> $X \times 0 0 X$ X X, 0 X X A= 0 0 **X X 0** 0 **X X** X 0 **X X 0 0 X**

where **X represents a** nonzero element, then

$$
C = \begin{bmatrix} 2 & 5 & 0 \\ 1 & 4 & 5 \\ 4 & 0 & 0 \\ 2 & 3 & 0 \\ 1 & 2 & 0 \end{bmatrix}
$$

The order of indices in a row of C is immaterial. The n.azero elements of the matrix A are never needed, only their indices.

Test Results. REDUCE was tested on an IBM System/360 (model 5')) computer using the FORTRAN IV G and H compilers and on a 'DC 6600 computer using the FORTRAN (RUN) and FORTRAN extended (FTN) compilers.

In another paper (5], the authors compared the execution times, bandwidths and profiles produced by REDUCE with those of five other programs on a wide range of problems. REDUCE typically produced the smallest

2

\_ .AA

bandwidths; it produced profiles which were on average as small as those for any other program; and REDUCE was faster than all the others by at least an order of magnitude.

 $\overline{a}$ 

#### **REFERENCES**

- 1. Collins, K. J., Bandwidth reduction by automatic renumbering. Int. J. Numer. Meth. Engrg. 6 (1973), 345-356.
- 2. Cuthill, E. H., and McKee, J., Reducing the bandwidtn of sparse symmetric **matrices. Proc. 1969 ACM Annual Conf., Assoc. for Computing Mach.,** New York, 1969, 157-172.
- 3. Everstine, G. C., The **RAND1:** computer program for the reduction of matrix bandwidth for NASTRAN. NSRDC Report 3827, 1972.
- 4. Gibbs, **N. E.,** Poole, W. G., Jr., and Etockmeyer, **P. K.,** An algorithm for reducing the bandwidt<sup>1</sup>, and profile of a sparse matrix. ICASE Report, Hampton, VA, July, 1974.
- 5. Gibbs, N. L'., Poole, **W. G.,** Jr., and Stockmeyer, **P. K., A** comparison of several bandwidth and profile reduction algorithms. ICASE Report, Hampton, VA, November, 1976.
- 6. Wang, P. T. R., Bandwidth minimization, reducibility, decomposition, and triangularization of sparse matrices. Ph.D. dissertation, Department of Computer and Information Science, Ohio State University, Columbus, Ohio, 1973.

SUBROUT INE REDUCE INDSTK . NR . IOLD . RENUM . NDEG . LVL . LVL SI . LVL S2. CCSTOR. IBW2. IPF21 c SUBROUTINE REDUCE DETERMINES A ROW AND COLUMN PERMUTATION WHICH. c WHEN APPLIED TO A GIVEN SPARSE MATRIX, PRODUCES A PERMUTED с с MATRIX WITH A SMALLER BANDWIDTH AND PROFILE. THE INPUT ARRAY IS A CONNECTION TABLE WHICH REPRESENTS THE c c INDICES OF THE NONZERO ELEMENTS OF THE MATRIX, A. THE ALGOc RITHM IS DESCRIBED IN TERMS OF THE ADJACENCY GRAPH WHICH c HAS THE CHARACTERISTIC THAT THERE IS AN EDGE (CONNECTION) ¢ BETWEEN NODES I AND J IF A(1, J) .NE. 0 AND I .NE. J. c DIMENSIONING INFORMATION--THE FOLLOWING INTEGER ARRAYS MUST BE c c DIMENSIONED IN THE CALLING ROUTINE. D1 IS .GE. MAXIMUM DEGREE OF ALL NODES. C NDSTK (NR .D1) c  $IOLD(02)$ D2 AND NR ARE .GE. THE TOTAL NUMBER OF c NODES IN THE GRAPH. **RENUM (D2+1)** c STORAGE REQUIREMENTS CAN BE SIGNIFICANTLY NDEG(D2) c  $LVL$  (D<sub>2</sub>) DECREASED FOR IBM 360 AND 370 COMPUTERS C **LVLS1(D2)** BY REPLACING INTEGER NDSTK BY c **LVL52(D2)** INTEGER\*2 NDSTK IN SUBROUTINES REDUCE. с CCSTOR(D2) DGREE. FNDIAM. TREE AND NUMBER. c с COMMON INFORMATION--THE FOLLOWING COMMON BLOCK MUST BE IN THE C CALLING ROUTINE. c COMMON/GRA/N. IDPTH. IDEG c c EXPLANATION OF INPUT VARIABLES--C CONNECTION TABLE REPRESENTING GRAPH.  $NDSTK$ c NDSTK(1.J)=NODE NUMBER OF JTH CONNECTION TO NODE C NUMBER Is A CONNECTION OF A NODE TO ITSELF IS NOT С LISTED. EXTRA POSITIONS MUST HAVE ZERO FILL. C NR-ROW DIMENSION ASSIGNED NDSTK IN CALLING PROGRAM. c NUMBERING OF ITH NODE UPON INPUT.  $10L D(1)$ c IF NO NUMBERING EXISTS THEN IOLOGISTI. C NUMBER OF NODES IN GRAPH (EQUAL TO ORDER OF MATRIX).  $N$ с MAXIMUM DEGREE OF ANY NODE IN THE GRAPH.  $IDEG$ c c EXPLANATION OF OUTPUT VARIABLES -c RENUM(I)- THE MEW NUMBER FOR THE ITH NODE. c  $NDEG(1)$ -THE DEGREE OF THE ITH NODE. c THE BANDWIDTH AFTER RENUMBERING.  $18w2 -$ C  $IPF2-$ THE PROFILE AFTER RENUMBERING. C IDPTH-NUMBER OF LEVELS IN REDUCE LEVEL STRUCTURE. THE FOLLOWING ONLY HAVE MEANING IF THE GRAPH WAS CONNECTED-c c  $LVL$  (1) -INDEX INTO LVLSI TO THE FIRST NODE IN LEVEL 1. c LVL (1+1)-LVL (1)= NUMBER OF NODES IN ITH LEVEL NODE NUMBERS LISTED BY LEVEL. ۰c  $LVLSI-$ 

```
5
```

```
LVLS2(1)- THE LEVEL ASSIGNED TO NODE I BY REDUCE.
C
Ċ
c
   WORKING STORAGE VARIABLE--
C
     CCSTOR
Ċ
   LOCAL STORAGE--
c
c
     COMMON/CC/-SUBROUTINES REDUCE, SORT2 AND PIKLVL ASSUME THAT
C
                 THE GRAPH HAS AT MOST 50 CONNECTED COMPONENTS.
                 SUBROUTINE FNDIAM ASSUMES THAT THERE ARE AT MOST
c
C
                 100 NODES IN THE LAST LEVEL.
C
     COMMON/LVLW/-SUBROUTINES SETUP AND PIKLVL ASSUME THAT THERE
c
                 ARE AT MOST 100 LEVELS.
c
c
C USE INTEGER*2 NDSTK WITH AN IBM 360 OR 370.
C
      INTEGER NOSTK
      INTEGER STNODE.RVNODE.RENUM.XC.SORT2.STNUM.CCSTOR.SIZE.STPT.SBNUM
      COMMON /GRA/ N.IDPTH.IDEG
c
c
   IT IS ASSUMED THAT THE GRAPH HAS AT MOST 50 CONNECTED COMPONENTS.
\epsilonCOMMON /CC/ XC.SIZE(50).STPT(50)
      DIMENSION CCSTOR(1)+10LD(1)
      DIMENSION NDSTK(NR+1)+LVL(1)+LVLS1(1)+LVLS2(1)+RENUM(1)+NDEG(1)
      18w2=0IPF2=0SET RENUM(I)=0 FOR ALL I TO INDICATE NODE I IS UNNUMBERED
\epsilonDO 10 I = 1 \cdot NRENUM(1)=010 CONTINUE
c
   COMPUTE DEGREE OF EACH NODE AND ORIGINAL BANDWIDTH AND PROFILE
с
c
      CALL DGREE (NDSTK, NR, NDEG, IOLD, IBWI, IPFI)
c
   SBNUM= LOW END OF AVAILABLE NUMBERS FOR RENUMBERING
   STNUM= HIGH END OF AVAILABLE NUMBERS FOR RENUMBERING
C
      SBNUM=1
      STNUM=N
   NUMBER THE NODES OF DEGREE ZERO
C
      DO 40 1 = 1 \cdot NIF(NDEG(I).GT.0) GO TO 40
         RENUM ( I ) = STNUM
         STNUM=STNUM-1
   40 CONTINUE
   FIND AN UNNUMBERED NODE OF MIN DEGREE TO START ON
C
   50 LOWDG=1DEG+1
      NFLG = 11501R = 1DO 70 I=1.N
        IF(NDEG(I).GE.LOWDG) GO TO 70
         IF(RENUM(I).GT.0) GO TO 70
         LOWDG=NDEG(1)
         STNODE=1
   70 CONTINUE
```

```
C FIND PSEUDO-DIAMETER AND ASSOCIATED LEVEL STRUCTURES.
\epsilonSTINGDE AND RUNODE ARE THE ENDS OF THE DIAM AND LVLS1 AND LVLS2
Ċ
   ARE THE RESPECTIVE LEVEL STRUCTURES.
      CALL FNDIAM(STNODE, RVNODE, NDSTK, NR, NDEG, LVL, LVLSI, LVLS2, CCSTOR,
     -1DFLT_1IF (NDEG (STNODE) .LE.NDEG (RVNODE)) GO TO 75
   NFLG INDICATES THE END TO BEGIN NUMBERING ON
\epsilonNFLG = 1STNODE=RVNODE
   75 CALL SETUP (LVL.LVLS1.LVLS2)
   FIND ALL THE CONNECTED COMPONENTS (XC COUNTS THEM)
C
      XC = 0LROOT = 1LVLN=1\mathbf{r}DO 80 I=1,N
        IFILVLII).NE.0) GO TO 80
        XC = XC + 1STPT(XC)=LROOT
        CALL TREE(1+NDSTK+NR+LVL+CCSTOR+NDEG+LVLWTH+LVLBOT+LVLN:MAXLW+N)
        SIZE (XC)=LVLBOT+LVLWTH-LROOT
        LROOT=LVLBOT+LVLWTH
        LVLN=LROOT
   80 CONTINUE
      IF(SORT2(DMY).EQ.0) GO TO 90
      CALL PIKLVLILVLS1.LVLS2.CCSTOR.IDFLT.ISDIR)
   ON RETURN FROM PIKLVL. ISDIR INDICATES THE DIRECTION THE LARGEST
C
   COMPONENT FELI.. ISDIR IS MODIFIED NOW TO IND'CATE THE NUMBERING
c
   DIRECTION. NUM IS SET TO THE PROPER VALUE FOR THIS DIRECTION.
c
   90 ISDIR=ISDIR*NFLG
      NUM=SBNUM
      IF (ISDIR.LT.0) NUM=STNUM
      CALL NUMBER (STNODE.NUM.NDSTK.LVLS2.NDEG.RENUM.LVLS1.LVL.NR.NFLG.
     -IBw2, IPF2, CCSTOR, ISDIRc
  UPDATE STNUM OR SBNUM AFTER NUMBERING
      IF(ISDIR.LT.0) STNU'4=NUM
      IF(ISDIR.GT.O) SBNUM=NUM
      IF (SBNUM.LE.STNUM) GO TO 50
      IF (IBW2.LE. IBW) RETURN
   IF ORIGINAL NUMBERING IS BETTER THAN NEW ONE. SET UP TO RETURN IT
\epsilonDO 100 I=1.N
        RENUM(1)=IOLD(1)100 CONTINUE
      18w2 = 18w1IPF2 = IPF1RETURN
```

```
END
```

```
SUBROUT INE DGREE (NDSTK .NR. NDEG . IOLD . IBWI . IPFI
c
   DGREE COMPUTES THE DEGREE OF EACH NODE IN NDSTK AND STORES
\mathsf cIT IN THE ARRAY NDEG. THE BANDWIDTH AND PROFILE FOR THE ORIGINAL
\mathsf{C}c
   OR INPUT RENUMBERING OF THE GRAPH IS COMPUTED ALSO.
\epsilonC USE INTEGER*2 NDSTK WITH AN IBM 360 OR 370.
\epsilonINTEGER NDSTK
      COMMON /GRA/ N IDPTH.IDEG
      DIMENSION NDSTK (NR.1).NDEG(1).ICLD(1)
       18w1=0IPFI=0100 100 1 = 1 \cdot NNDEG(1)=0
         1RW=0
         DO 80 .1=1.1DEG
           ITST=NDSTK(1.J)
           IF(ITST) 90.90.50
           NDEG(1) = NDEG(1) + 150
           IDIF = IOLD(1)-IOLD(1TST)IF(IRW.LT.IDIF) IRW=IDIF
   80
         CONT I NUE
   90
         IPF1 = IPF1 + IRWIF(IRW.GT. !BW1) IBWI=IRW
  100 CONTINUE
       RETURN
       END
```

```
SUBROUTINE FNDIAM(SNDI.SND2,NDSTK,NR,NDEG,LVL,LVLS1,LVLS2,
     -1WK.IDFLT)
c
C
   FNDIAM IS THE CONTROL PROCEDURE FOR FINDING THE PSEUDO-DIAMETER OF
c
   NDSTK AS WELL AS THE LEVEL STRUCTURE FROM EACH END
c
C
   SND1-ON INPUT THIS IS THE NODE NUMBER OF THE FIRST
с
                ATTEMPT AT FINDING A DIAMETER. ON OUTPUT IT
C
                CONTAINS THE ACTUAL NUMBER USED.
c
  SND2-ON OUTPUT CONTAINS OTHER END OF DIAMETER
                ARRA / CONTAINING LEVEL STRUCTURE WITH SNDI AS ROOT
C
 LVLS1-ARRAY CONTAINING LEVEL STRUCTURE WITH SND2 AS ROOT
c
  LVLS2-c
  IDFLT-FLAG USED IN PICKING FINAL LEVEL STRUCTURE. SET
                =1 IF WIDTH OF LVLSI .LE. WIDTH OF LVLS2. OTHERWISE =2
C
c
 LVL . IWK-
                WORK ING STORAGE
С
C USE INT SER*2 NDSTK WITH AN IBM 360 OR 370.
C
      INTEGER NDSTK
      INTEGER FLAG.SND.SND1.SND2
      COMMON /GRA N. IDPTH
C
c
  IT IS ASSUMED THAT THE LAST LEVEL HAS AT MOST 100 NODES.
C
      COMMON /CC/ NDLST(100)
      DIMENSION NDSTK (NR+1)+NDEG(1)+LVL(1)+LVLS1(1)+LVLS2(1)+1WK(1)
      FLAG=0MTW2=NSND = SND1\epsilonZERO LVL TO INDICATE ALL NODES ARE AVAILABLE TO TREE
   20 DO 25 1 = 1 \cdot NLVL(1)=025 CONTINUE
      LVLN=1c
   DROP A TREE FROM SND
      CALL TREE(SND+NDSTK+NR+LVL+IWK+NDEG+LVLWTH+LYLBOT+LVLN+MAXLW+MTW2)
      IF (FLAG+GE+1) GO TO 110
      FLAG = 170 IDPTH=LVLN-1
      MTW1 = MAXLWCOPY LEVEL STRUCTURE INTO LVLSI
\epsilonDO 75 I = 1.11LVLSI (1)=LVL (1)
   75 CONTINUE
      ND \times N = 1HDXL = 0MTW2=N
```
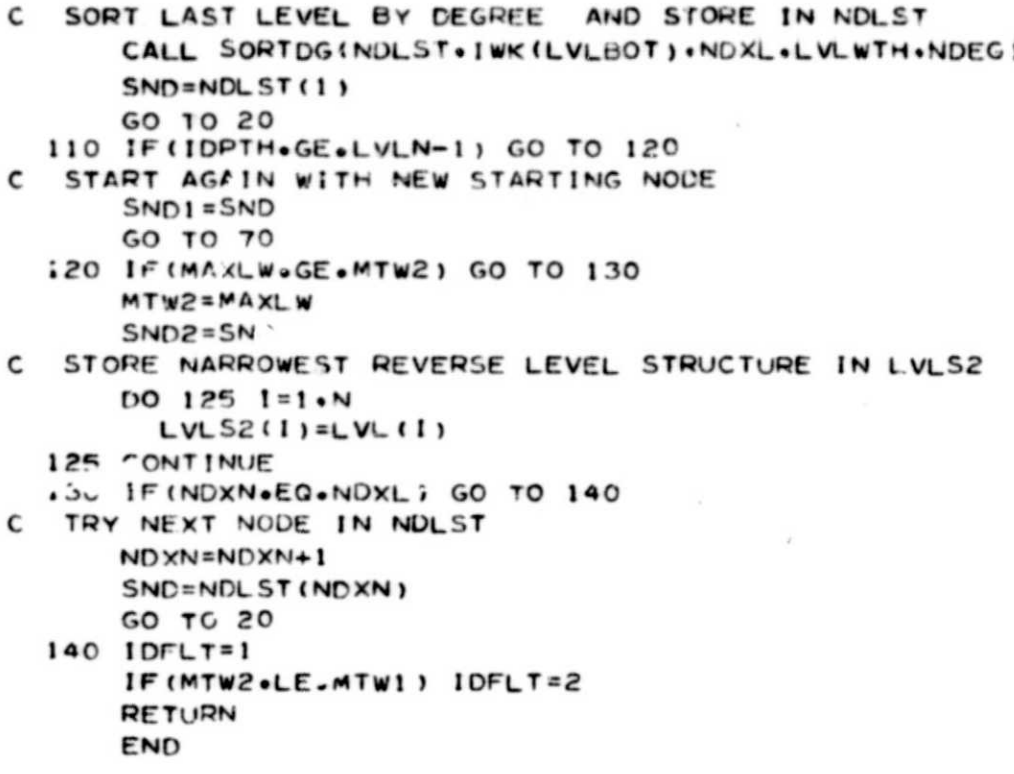

SUBROUTINE TREE!IROOT.NDSTK.NR.LVL.IWK.NDEG.LVLWTH.LVLBOT. -LVLN.MAXL.W. IBORT) c c TREE DROPS A TREE IN NDSTK FROM IROOT  $\mathbf c$ c ARRAY INDICATING AVAILABLE NODES IN NDSTK WITH ZERO  $LVL -$ ENTRIES. TREE ENTERS LEVEL NUMBERS ASSIGNED C c DURING EXECUTION OF THIS PROCEDURE c  $1$  WK  $-$ ON OUTPUT CONTAINS NODE NUMBERS USED IN TREE c ARRANGED BY LEVELS (IWK(LVLN) CONTAINS IROOT  $\epsilon$ AND IWK(LVLBOT+LVLWTH-1) CONTAINS LAST NODE ENTERED) LVLWTHc ON OUTPUT CONTAINS WIDTH OF LAST LEVEL  $\mathsf{C}$ ON OUTPUT CONTAINS INDEX INTO IWK OF FIRST LVLBOT-C NODE IN LAST LEVEL ON OUTPUT CONTAINS THE MAXIMUM LEVEL WIDTH  $\mathsf{C}$  $MAXLW \epsilon$ ON INPUT THE FIRST AVAILABLE LOCATION IN IWK LVLN-C USUALLY OVE BUT IF IWK IS USED TO STORE PREVIOUS  $\mathsf{C}$ CONNECTED COMPONENTS. LVLN IS NEXT AVAILABLE LOCATION. c ON CUTPUT THE TOTAL NUMBER OF LEVELS + 1 c IBORT-INPUT PARAM WHICH TRIGGERS EARLY RETURN IF C MAXLW BECOMES .GE. IBORT C c USE INTEGER#2 NDSTK WITH AN IBM 360 OR 370. C INTEGER NDSTK DIMENSION NDSTK (NR.1).LVL(1).IWK(1).NDEG(1)  $MAXLW = 0$ I TOP=L VLN INOW=LVLN **LVLROT=LVLN** LVLTOP=LVLN+1  $LVLN=1$  $LVL$ (1ROOT)=1  $IWK(1TOP) = IROOT$ 30 LVL N=LVLN+1 35 I NOW= IWK (INOW) NDROW=NDEG(IWKNOW) DO 40 J=1.NDROW !TEST=NDSTK( | WKNOW.J) IFILVLITEST).NE.0) GO TO 40 LVL(ITEST)=LVLN IT0P=IT0P+1 IWK(ITOP)=ITEST 40 CONTINUE  $INOW = INOW + 1$ IF(INOW.LT.LVLTOP) GO TO 35 LVLWTH=LVLTOP-LVLBOT IF (MAXLW.LT.LVLWTH) MAXLW=LVLWTH IF (MAXLW.GE. IBORT) RETURN IF(ITOP.LT.LVLTOP) RETURN LVLBOT= INOW LVLTOP=ITOP+1 GO TO 30 END

### SUBROUTINE SORTDG(STK1.STK2.X1.X2.NDEG)

```
c
  SORTOG SORTS STK2 BY DEGREE OF THE NODE AND ADDS IT TO THE END
c
   OF STK1 IN ORDER OF LOWEST TO HIGHEST DEGREE. X1 AND X2 ARE THE
с
   NUMBER OF NODES IN STK1 AND STK2 RESPECTIVELY.
c
\epsilonINTEGER X1.X2.STK1.STK2.TEMP
      COMMON /GRA/ N. IDPTH
      DIMENSION NDEG(1), STKI(1), STK2(1)
      IND=X210 ITEST=0
      IND = IND - 1IF(IND.LT.1) GO TO 40
      DO 30 1=1.1ND
        J = 1 + 11STK2=STK2(1)
        JSTK2=STK2(J)IF (NDEG(ISTK2).LE.NDEG(JSTK2)) GO TO 30
        ITEST=1
        TEMP=STK2(1)
        STK2(1)=STK2(J)
        STK2(J) = TEMF30 CONTINUE
      IF(ITEST.EQ.1) GO TO 10
   40 DO 50 I=1.X2
        x1 = x1 + 1STK1(X1)=STK2(1)50 CONTINUE
      RETURN
      END
```
### SUBROUTINE SETUP (LVL.LVLS1.LVLS2)

C SETUP COMPUTES THE REVERSE LEVE', ING INFO FROM LVLS2 AND STORES c c IT INTO LVLS2. NACUM(1) IS INITIALIZED TO NODES/ITH LEVEL FOR NODES ON THE PSEUDO-DIAMETER OF THE GRAPH. LVL IS INITIALIZED TO NONc c ZERO FOR NODES ON THE PSEUDO-DIAM AND NOD IN A DIFFERENT c COMPONENT OF THE GRAPH.  $\mathsf{C}$ COMMON /GRA/ N.IDPTH  $\mathsf{C}$ C IT IS ASSUMED THAT THERE ARE AT MOST 100 LEVELS.  $\mathsf{C}$ COMMON /LVLW/ NHIGH(100).NLOW(100).NACUM(100) DIMENSION LVL(1), LVLS1(1), LVLS2(1) DO 30 1=1.1DPTH  $NACUM(I) = 0$ 30 CONTINUE DO 140  $1 = 1 \cdot N$  $LVL$  (1)=1  $LVL$ 52(1)=1DPTH+1-LVLS2(1) ITEMP=LVLS2(I) IF(ITEMP.GT.IDPTH) GO TO 140 IF(ITEMP.NE.LVLSI(I)) GO TO 100 NACUM (ITEMP)=NACUM (ITEMP)+1 GO TO 140  $100$  $LVL$  (1)=0 140 CONTINUE **RETURN** END

13

۳

#### INTEGER FUNCTION SORT2(DMY)

```
C
C
   SORT2 SORTS SIZE AND STPT INTO DESCENDING ORDER ACCORDING TO
c
   VALUES OF SIZE. XC=NUMBER OF ENTRIES IN EACH ARRAY
c
      INTEGER TEMP.CCSTOR.SIZE.STPT.XC
C
c
   IT IS ASSUMED THAT THE GRAPH HAS AT MOST 50 CONNECTED COMPONENTS.
\mathsf{c}COMMON /CC/ XC.SIZE(50).STPT(50)
      SORT2=0IF(XC.EQ.0) RETURN
      SORT2=1IND=XC10 ITEST=0
      1ND = 1ND - 1IF(IN .LT.1) RETURN
      DO 17 1 = 1.1NDJ = 1 + 1IF(SIZE(I).GE.SIZE(J)) GO TO 17
        ITEST=1
        TEMP=SIZE(1)
        SIZE(1) = SIZE(1)SIZE(J) = TEMPTEMP=STPT(1)
        STPT(!)=STPT(J)
        STPT(J)=TEMP
   17 CONTINUE
      IF(ITEST.EQ.1) GO TO 10
      RETURN
```

```
END
```

```
SUBROUTINE PIKLVL(LV: SI.LVLS2.CCSTOR.IDFLT.ISDIR)
c
c
  PIKLVL CHOOSES THE LEVEL STRUCTURE USED IN NUMBERING GRAPH
C
c
  LVI_S1 -ON INPUT CONTAINS FORWARD LEVELING INFO
c
                ON INPUT CONTAINS REVERSE LEVELING INFO
 LVLS2-c
                ON OUTPUT THE FINAL LEVEL STRUCTURE CHOSEN
C
  CCSTOR-
                ON INPUT CONTAINS CONNECTED COMPONENT INFO
C
  ICFLT-ON INPUT =1 IF WOTH LVLS1#WOTH LVLS2, =2 OTHERWISE
                KEEPS TRACK OF LEVEL WIDTHS FOR HIGH NUMBERING
c
 NHIGH
                KEEPS THACK OF LEVEL WIDTHS FOR LOW NUMBERING
CM - W -KEEPS TRACK OF LEVEL WIDTHS FOR CHOSEN LEVEL STRUCTURE
C
  NACUM-
c
  XC -NUMBER OF CONNECTED COMPONENTS
C SIZE(1)-
                SIZE OF ITH CONNECTED COMPONENT
c
  STPT(1)-
                INDEX INTO CCSTORE OF 1ST NODE IN ITH CON COMPT
                FLAG WHICH INDICATES WHICH WAY THE LARGEST CONNECTED
c
  1501R-C
                COMPONENT FELL. = +1 IF LOW AND -1 IF HIGH
      INTEGER LCSTOR.SIZE.STPT.XC.END
      COMMON /GRA/ N.IDPTH
C
   IT IS ASSUMED THAT THE GRAPH HAS AT MOST 50 COMPONENTS AND
C
C
  THAT THERE ARE AT MOST 100 LEVELS.
\epsilonCOMMON /LVLW/ NHIGH(100), NLOW(100), NACUM(100)
      COMMON /CC/ XC.SIZE(50).STPT(50)
      DIMENSION LVLS1(1),LVLS2(1),CCSTOR(1)
c
   FOR EACH CONNECTED COMPONENT DO
      DO 270 1 = 1 \cdot XC
        J=STPT(1)END = SIZE(1)+J-1SET NHIGH AND NLOW EQUAL TO NACUM
\epsilonDO 205 K=1+IDPTH
          NH1GH(K)=NACUM(K)NLOW(K) = NACUM(K)205
        CONT I NUE
C UPDATE NHIGH AND NLOW FOR EACH NODE IN CONNECTED COMPONENT
        DO 210 K=J.END
          INODE = CCSTOR(K)LVLNH=LVLSI(INODE)
          NHIGH(LVLNH)=NHIGH(LVLNH)+1
          LVLNL=LVLS2(INODE)
          NLOW (LVLNL) =NLOW (LVLNL) +1
  210
        CONTINUE
        MAX1 = 0MAX2=0SET MAXI=LARGEST NEW NUMBER IN NHIGH
с
   SET MAX2=LARGEST NEW NUMBER IN NLOW
C
        DO 240 K=1.10PTH
          IF(2#NACUM(K).E?.NLOW(K)+NHIGH(K)) GO TO 240
          IF (NHIGH (K) . GT. MAXI) MAXI=NHIGH (K)
          IF(NLOW(K).GT.MAX2) MAX2=NLOW(K)
  240
        CONT INUE
```

```
15
```
٠

C SET IT= NUMBER OF LEVEL STRUCTURE TO BE USED  $1T = 1$ IF(MAX1.GT.MAX2) IT=2 IF(MAX1.EQ.MAX2) IT=IDFLT IF(IT.EQ.2) GO TO 265  $IF(I \cdot EO \cdot 1)$   $ISOIR = -1$ C COPY LYLSI INTO LVLS2 FOR EACH NODE IN CONNECTED COMPONENT DO 260 K=J.END  $INODE = CCSTOR(K)$ LVLS2(INODE)=LVLS1(INODE) 260 CONTINUE C UPDATE NACUM TO BE THE SAME AS NHIGH DO 262 K=1.IDPTH  $NACUM(K) = NHIGH(K)$ CONT ! NUE 262 GO TO 270 C UPDATE NACUM TO BE THE SAME AS NLOW DO 267 K=1.IDPTH 265  $NACUM(K) = NI.OW(K)$ 267 **CONTINUE** 270 CONTINUE **RETURN** END

 $\sim$ 

```
SUBROUT INE NUMBER (SND. NUM. NDSTK.LVLS2.NDEG. RENUM.LVLST.LSTPT.NR.
     -NFLG.1BW2.1PF2.1PFA.1SDIR1\mathbf c\mathbf cNUMBER PRODUCES THE NUMBERING OF THE GRAPH FOR MIN BANDWIDTH
C
                 ON INPUT THE NODE TO BEGIN NUMBERING ON
с
   SND-c
   NUM-
                 ON INPUT AND OUTPUT. THE NEXT AVAILABLE NUMBER
C
                 THE LEVEL STRUCTURE TO BE USED IN NUMBERING
   LVLS2-C
   RENUM-
                 THE ARRAY USED TO STORE THE NEW NUMBERING
                 ON OUTPUT CONTAINS LEVEL STRUCTURE
C
   LVL ST-
\mathsf{C}LSTPT(1)-
                 ON OUTPUT. INDEX INTO LVLST TO FIRST NODE IN ITH LVL
\mathsf{C}LSTPT(1+1) - LSTPT(1) = NUMBER OF NODES IN ITH LVL
C
                 =+1 IF SND IS FORWARD END OF PSEUDO-DIAM
   NFLG-=-1 IF SND IS REVERSE END OF PSEUDO-DIAM
C
C
   18w2-BANDWIDTH OF NEW NUMBERING COMPUTED BY NUMBER
C
                 PROFILE OF NEW NUMBERING COMPUTED BY NUMBER
   IPF2-CORKING STORAGE USED TO COMPUTE PROFILE AND BANDWIDTH
C
   IPFA-c
   1501R -INDICATES STEP DIRECTION USED IN NUMBERING(+1 OR -1)
C
C USE INTEGER#2 NDSTK WITH AN IBM 360 OR 370.
C
      INTEGER NDSTK
      INTEGER SND.STKA.STKB.STKC.STKD.XA.XB.XC.XD.CX.END.RENUM.TEST
      COMMON /GRA/ N.IDPTH.IDEG
с
c
   THE STORAGE IN COMMON BLOCKS CC AND LVLW IS NOW FREE AND CAN
C
   BE USED FOR STACKS.
C
      COMMON /LVLW/ STKA(100), STKB(100), STKC(100)
      COMMON /CC/ STKD(100)
      DIMENSION IPFA(1)
      DIMENSION NDSTK (NR+1)+LVLS2(1)+NDEG(1)+RENUM(1)+LVLST(1)+LSTPT(1)
   SET UP LVLST AND LSTPT FROM LVLS2
\epsilonDO 3 I = 1 \cdot NIPFA(I) = 03 CONTINUE
      NSTPT=1
      DC 5 1=1.10PTH
        LSTPT (1)=NSTPT
        DO 5 J = 1 NIFILVLS. (J).NE.1) GO TO 5
          LVLST (NSTPT)=J
          NSTPT=NSTPT+1
    5 CONTINUE
      LSTPT(IDPTH+1)=NSTPT
```

```
c
  STKA, STKB, STKC AND STKD ARE STACKS WITH POINTERS
C
  XA.XB.XC. AND XD. CX IS A SPECIAL POINTER INTO STKC WHICH
\epsilonINDICATES THE PARTICULAR NODE BEING PROCESSED.
 LVLN KEEPS TRACK OF THE LEVEL WE ARE WORKING AT.
\epsilonINITIALLY STKC CONTAINS ONLY THE INITIAL NODE. SND.
\epsilonLVLN = 0IF INFLG.L T.O.I LVLN=1DPTH+1
      XC = 1STKC (XC) = SND
   10 CX=1XD = 0LVLN=LVLN+NFLG
      LST=LSTPT(LVLN)
      LND = LSTPT(LVLN+1)-1C
  BEGIN PROCESSING NODE STKC(CX)
   20 IPRO=STKC(CX)
      RENUM (IPRO) = NUM
      NUM=NUM+1SDIR
      E1, J = NDEG1 PRO
      X^{\mathbf{A}} = 0XB = 0C
  CHECK ALL ADJACENT NODES
      DO 50 1 = 1.5 NTEST=NDSTK(IPRO+1)
        INX=RENUM(TEST)
   ONLY NODES NOT NUMBERED OR ALREADY ON A STACK ARE ADDED.
C
        IF(INX+EQ.0) GO TO 30
        IF(INX.LT.0) GO TO 50
c
   DO PRELIMINARY BANDWIDTH AND PROFILE CALCULATIONS
        NBW=(RENUM(IPRO)-INX)*ISDIR
        IF(ISDIR.GT.0) INX=RENUM(IPRO)
        IF(IPFA(INX).LT.NBW) IPFA(INX)=NBW
        GO TO 50
        RENUM (TEST) =- 1
   30
C
  PUT NODES ON SAME LEVEL ON STKA, ALL OTHERS ON STK3
        IF(LVLS2(TEST).EQ.LVLS2(IPRO)) GO TO 40
        XB = XB + 1STKB(XB)=TESTGO TO 50
   40
        XA = XA + 1STKA(XA)=TEST
   50 CONTINUE
C SORT STKA AND STKB INTO INCREASING DEGREE AND ADD STKA TO STKC
   AND STKB TO STKD
C
      IF(XA.EQ.0) GO TO 55
      IF(XA.EQ.1) GO TO 52
      CALL SORTDG(STKC.STKA.XC.XA.NDEG)
      GO TO 55
   52 XC=xC+1
      STKC(XC)=STKA(XA)
   55 IF(XB.EQ.0) GO TO 65
      IF(XB.EQ.1) GO TO 62
      CALL SORTDG (STKD.STKB.XD.XB.NDEG)
      GO TO 65
   62 XD = xD + 1STKD(XC) = STKB(XB)
```

```
18
```

```
C BE SURE TO PROCESS ALL NODES IN STKC
                                                           \ddot{\phantom{1}}65 Cx = Cx + 1IF(XC.GE.CX) GO TO 20
   WHEN STKC IS EXHAUSTED LOOK FOR MIN DEGREE NODE IN SAME LEVEL
C
\epsilonWHICH HAS NOT BEEN PROCESSED
      MAX = IDEG + 1SND = N + 1DO 70 I=LST.LND
        TEST=LVLST(1)
         IF (RENUM(TEST).NE.0) GO TO 70
         IF(NDEG(TEST).GE.MAX) GO TO 70
        RENUM(SNO) = 0RENUM (TEST) =- 1
        MAX=NDEG(TEST)
        SND=TEST
   70 CONTINUE
      IF(SND.EQ.N+1) GO TO 75
      XC = C + 1STKC(XC) = SNPGO TO 20
  IF STKD IS EMPTY WE ARE DONE. OTHERWISE COPY STKD ONTO STKC
c
c
   AND BEGIN PROCESSING NEW STKC
   75 IF(XD.EQ. GO TO 100
      DO 80 1 = 1 \cdot XDSTKCI1, = STKDI1BO CONTINUE
      XC = XDGO TO 10
C DO FINAL BANDWIDTH AND PROFILE CALCULATIONS
  100 DO 120 1=1 \cdot NIF(IPFA(i).GT.IBW2) IBW2=IPFA(i)IPF2=IPF2+IPFA(1)120 CONTINUE
      RETURN
```

```
END
```